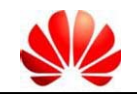

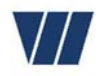

## **Information zur Fehlersuche, Fehlerformular**

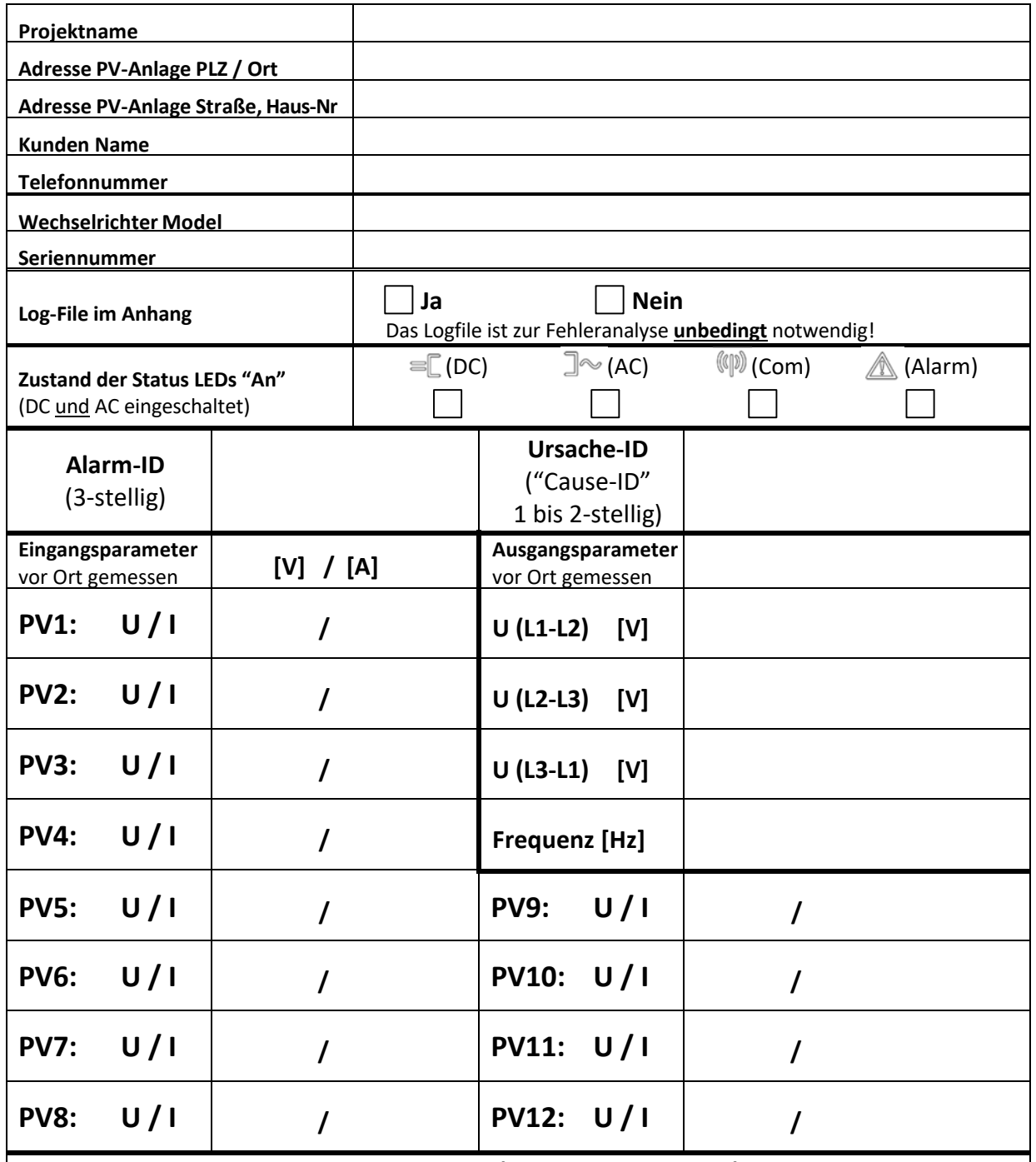

**Fehlerbeschreibung, Zusatzinformationen (nur falls erforderlich):**